# Structured Query Language (SQL) 06

By: M Shuaib Zarinkhail

2010

| Data<br>Type                     | Description                                                                                                    |
|----------------------------------|----------------------------------------------------------------------------------------------------|
| Binary<br>applicable in<br>MySQL | .Binary, length 0 to 800 bytes                                                                                           |
| Char applicable in MySQL         | .Character, length 0 to 800 bytes                                                                                        |
| Datetime  applicable in  MySQL   | byte datetime. Range from January 1,-8 1753, through December 31, 9999, with an accuracy of three-hundredths of a second |

| Data Type                    | Description                                                             |
|------------------------------|-------------------------------------------------------------------------|
| Image                        | Variable length binary data.  Maximum length 2,147,483,647              |
| Integer  applicable in MySQL | – byte integer. Value range from-4 through 2,147,483,647 2,147,483,648- |

| Data Type         | Description                                                                                                    |
|-------------------|----------------------------------------------------------------------------------------------------|
| Money             | byte money. Range from-8 -922,337,203,685,477.5808 through +922,337,203,685,477.5807, with accuracy .to a ten-thousandth of a monetary unit |
| anni li aabla iii | Decimal – can set precision and scale. Range -10 <sup>38</sup> + 1 through 10 <sup>38</sup> - 1                                             |

| Data Type                      | Description                                                    |
|--------------------------------|----------------------------------------------------------------|
| Text applicable in MySQL       | Variable length text, maximum length .2,147,483,647 characters |
| Tinyint applicable in MySQL    | byte integer. Range from 0 through 255-1                       |
| (Varchar(n applicable in MySQL | Variable-length character, length 0 to 8000 bytes              |

### Data Types (Oracle)

| Data Type                   | Description                                                        |
|-----------------------------|--------------------------------------------------------------------|
| BLOB applicable in MySQL    | Binary Large OBject. Up to 4 gigabytes in length                   |
| (CHAR(n applicable in MySQL | Fixed length character field of length n. Maximum 2,000 characters |
| DATE  applicable in  MySQL  | byte field containing both date and time-7                         |

## Data Types (Oracle)

| Data Type                                      | Description                                                                         |
|------------------------------------------------|-------------------------------------------------------------------------------------|
| INTEGER applicable in MySQL                    | Whole number of length 38                                                           |
| (NUMBER(n, d                                   | Numeric field of length n, d places to the right of the decimal                     |
| VARCHAR(n ( Or (NVARCHAR(n applicable in MySQL | Variable length character field up .to n characters long Maximum value of n = 4,000 |

| Data Type | Description                                                    |
|-----------|----------------------------------------------------------------|
| BIGINT    | A large integer.                                               |
|           | The signed range is: -9+E18 to 9+E18                           |
|           | The unsigned range is: 0 to 2+E19                              |
| SERIAL    | Is an alias for BIGINT UNSIGNED NOT NULL AUTO_INCREMENT UNIQUE |

| Data Type          | Description                                                                                                    |
|--------------------|----------------------------------------------------------------------------------------------------|
| AUTO_IN<br>CREMENT | Generates a unique identity for new records in a table                                                               |
| (CHAR(M            | A fixed-length string. M represents the column length which is: 0 to 255                                             |
| BINARY             | The BINARY type is similar to the CHAR type, but stores binary byte strings rather than non-binary character strings |

| Data Type    | Description                                |
|--------------|--------------------------------------------|
| VARCH        | A variable-length string. M represents the |
| (AR (M       | maximum column length. In MySQL 5.0, the   |
| (2 22 2 (2)2 | range of M is 0 to 255 before MySQL 5.0.3, |
|              | and 0 to 65,535 in MySQL 5.0.3 and later.  |
| VARBIN       | The VARBINARY type is similar to the       |
| ARY          | VARCHAR type, but stores binary byte       |
| ((M          | strings rather than non-binary character   |
|              | strings.                                   |

| Data Type | Description                                 |
|-----------|---------------------------------------------|
| CHAR      | This is an alias for the BINARY data        |
| BYTE      | type                                        |
| TINYIN    | A very small integer. The signed range      |
| (T(M      | is -128 to 127. The unsigned range is 0     |
|           | to 255                                      |
| BOOLEAN   | These types are synonyms for TINYINT(1). A  |
| or        | value of zero is considered false. Non-zero |
| BOOL      | values are considered true                  |

| Data Type | Description                              |
|-----------|------------------------------------------|
| (BIT(M    | A bit-field type. M indicates the number |
|           | of bits per value, from 1 to 64. The     |
|           | default is 1 if M is omitted.            |
| BLOB      | Has four types: TINYBLOB, BLOB,          |
| Data      | MEDIUMBLOB, and LONGBLOB.                |
| TINYBLOB  | A BLOB column with a maximum length      |
|           | of 255 (28 - 1) bytes.                   |

| Data Type | Description                            |
|-----------|----------------------------------------|
| (BLOB(M   | Stands for Binary Large Object. The    |
|           | maximum length is 65,535 (216 - 1)     |
|           | bytes.                                 |
| MEDIUMB   | A BLOB column with a maximum length    |
| LOB       | .of 16,777,215 (224 - 1) bytes         |
| LONGBLOB  | A BLOB column with a maximum length of |
|           | 4,294,967,295 or 4GB (232 - 1) bytes.  |
|           |                                        |

| Data Type    | Description                                                    |  |
|--------------|----------------------------------------------------------------|--|
| TEXT<br>Data | Has four types: TINYTEXT, TEXT, MEDIUMTEXT, and LONGTEXT.      |  |
| Tvnes        | IVILDIOIVITLAT, AND LONGTLAT.                                  |  |
| TINYTEXT     | A TEXT column with a maximum length of 255 (28 - 1) characters |  |
| (TEXT(M      | A TEXT column with a maximum length of 65,535 (216 - 1) bytes. |  |

| Data Type | Description                                  |  |
|-----------|----------------------------------------------|--|
|           | A TEXT column with a maximum length          |  |
| TEXT      | of 16,777,215 (224 - 1) characters.          |  |
| LONGTE    | A TEXT column with a maximum length          |  |
| XT        | of 4,294,967,295 or 4GB (232 - 1)            |  |
|           | bytes.                                       |  |
| SET       | A set. A string object that can have zero or |  |
|           | more values, each of which must be chosen    |  |
|           | from the list of values 'value1', 'value2',  |  |

| Data Type | Description                            |  |
|-----------|----------------------------------------|--|
| DATE      | A date. The supported range is         |  |
|           | '1000-01-01' to '9999-12-31'. MySQL    |  |
|           | displays DATE values in 'YYYY-MM-DD'   |  |
| DATETIM   | A date and time combination. The       |  |
| Е         | supported range is '1000-01-010:00:00' |  |
|           | to '9999-12-31 23:59:59'. MySQL        |  |
|           | displays DATETIME values in 'YYYY-     |  |
|           | MM-DD HH:MM:SS' format.                |  |

| Data Type | Description                            |  |
|-----------|----------------------------------------|--|
| TIME      | A time. The range is '-838:59:59' to   |  |
|           | '838:59:59'. MySQL displays TIME       |  |
|           | values in 'HH:MM:SS' format.           |  |
| TIMESTA   | A timestamp. The range is '1970-01-01  |  |
| MP        | 00:00:01' UTC to partway through the   |  |
|           | year 2038. TIMESTAMP values are        |  |
|           | stored as the number of seconds since  |  |
|           | the epoch ('1970-01-01 00:00:00' UTC). |  |

| Data Type   | Description                                |  |
|-------------|--------------------------------------------|--|
| (YEAR(2   4 | A year in two-digit or four-digit format.  |  |
|             | The default is four-digit format. In four- |  |
|             | digit format, the allowable values are     |  |
|             | 1901 to 2155. In two-digit format, the     |  |
|             | allowable values are 70 to 69,             |  |
|             | representing years from 1970 to 2069.      |  |
| (INT(M      | A normal-size integer. The signed range    |  |
|             | is -2147483648 to 2147483647. The          |  |
|             | unsigned range is 0 to 4294967295.         |  |

| Data Type       | Description                                                                                           |  |
|-----------------|----------------------------------------------------------------------------------------------------|--|
| INTEGER<br>((M  | .This type is a synonym for INT                                                                       |  |
|                 | A medium-sized integer. The signed range is -8388608 to 8388607. The unsigned range is 0 to 16777215. |  |
| SMALLIN<br>(T(M | A small integer. The signed range is -32768 to 32767. The unsigned range is 0 to 65535.               |  |

| Data Type        | Description                             |
|------------------|-----------------------------------------|
|                  | A normal-size (double-precision)        |
| (M, D            | floating-point number. Allowable values |
|                  | are -1.7976931348623157E+308 to         |
|                  | -2.2250738585072014E-308, 0, and        |
|                  | 2.2250738585072014E-308 to              |
|                  | 1.7976931348623157E+308.                |
| DOUBLE           | Synonym for DOUBLE(M,D)                 |
| PRECISION ((M, D |                                         |
| ((171, D         |                                         |

| Data Type | Description                               |  |
|-----------|-------------------------------------------|--|
| REAL(M,   | Synonym for DOUBLE. Exception: If the     |  |
| (D        | REAL_AS_FLOAT SQL mode is                 |  |
|           | enabled, REAL is a synonym for FLOAT      |  |
|           | rather than DOUBLE.                       |  |
| FLOAT(    | A small (single-precision) floating-point |  |
| (M,D      | number. Allowable values are              |  |
|           | -3.402823466E+38 to                       |  |
|           | -1.175494351E-38, 0, and                  |  |
|           | 1.175494351E-38 to 3.402823466E+38.       |  |

| Data Type | Description                                                                |  |
|-----------|----------------------------------------------------------------------------|--|
| ENUM      | An enumeration. A string object that can                                   |  |
| (value1,  | have only one value, chosen from the                                       |  |
| value2,   | have only one value, chosen from the list of values. Can have a maximum of |  |
| (, varues | 65,535 distinct values.                                                    |  |

| Data    | Description                                 |
|---------|---------------------------------------------|
| DECIMA  | A packed "exact" fixed-point number.        |
| (L(M, D | M is the total number of digits (the        |
|         | precision) and D is the number of digits    |
|         | after the decimal point (the scale). The    |
|         | maximum number of digits (M) for            |
|         | DECIMAL is 65. The maximum number           |
|         | of supported decimals (D) is 30. If D is    |
|         | omitted, the default is 0. If M is omitted, |
|         | the default is 10.                          |

| Data Type | Description                                                                   |  |
|-----------|-------------------------------------------------------------------------------|--|
| DEC(M,    | Synonym for DECIMAL.                                                          |  |
| FIXED(M,  | Synonym for DECIMAL. This data type                                           |  |
| (D        | Synonym for DECIMAL. This data type is available for compatibility with other |  |
|           | database systems.                                                             |  |
| NUMERI    | .Synonym for DECIMAL                                                          |  |
| (C(M, D   |                                                                               |  |

#### Choosing the Right Type for a Column

- For the most efficient use of storage, try to use the most precise type in all cases
  - For example, if an integer column is used for values in the range from 1 to 99999, MEDIUMINT UNSIGNED is the best type

#### Using Data Types from other DBMSs

- Databases are used through different DBMSs
- A number of DBMSs do not support some of data types whereas other DBMSs do
- This may cause minor and sometimes major problems
- Customers may shift from one DBMS to another

#### Using Data Types from other DBMSs

- Users can shift from one DBMS to a second DBMS
- In such cases, data type support for the second DBMS is very important
- MySQL, as a second DBMS in such cases, has some privileges
- It can use data types from other DBMS by changing those types to its supported data type

#### Using Data Types from other DBMSs

- To make it easier to use code written for SQL implementations from other vendors, MySQL maps data types as shown in the coming slides
- These mappings make it easier to import table definitions from other database systems into MySQL
- The following slides include external data types and their equal data types in MySQL

## Using Data Types from other Database Engines

| Other Vendor Type                | MySQL Type                                   |
|----------------------------------|----------------------------------------------|
| BINARY(M)                        | CHAR( <i>M</i> ) BINARY (before MySQL 4.1.2) |
| BOOL                             | TINYINT                                      |
| BOOLEAN                          | TINYINT                                      |
| CHARACTER<br>VARYING( <i>M</i> ) | VARCHAR(M)                                   |
| FIXED                            | DECIMAL (MySQL 4.1.0)                        |
| FLOAT4                           | FLOAT                                        |

## Using Data Types from other Database Engines

| Other Vendor Type | MySQL Type |
|-------------------|------------|
| FLOAT8            | DOUBLE     |
| INT1              | TINYINT    |
| INT2              | SMALLINT   |
| INT3              | MEDIUMINT  |
| INT4              | INT        |
| INT8              | BIGINT     |
| LONG VARBINARY    | MEDIUMBLOB |

## Using Data Types from other Database Engines

| Other Vendor Type | MySQL Type                                |
|-------------------|-------------------------------------------|
| LONG VARCHAR      | MEDIUMTEXT                                |
| LONG              | MEDIUMTEXT (MySQL 4.1.0 on)               |
| MIDDLEINT         | MEDIUMINT                                 |
| NUMERIC           | DECIMAL                                   |
| VARBINARY(M)      | VARCHAR(M) BINARY<br>(before MySQL 4.1.2) |

#### More on Data Types

- As of MySQL 4.1.2, BINARY and VARBINARY are distinct data types and are not converted to CHAR BINARY and VARCHAR BINARY
- Data type mapping occurs at table creation time
  - after which the original type specifications are discarded

- Moving a DB from one DBMS to another can be done by two ways
  - 1. Load a database from its backup file
  - 2. Develop a database and recreate all the components of that DB in the new DBMS
- In both cases, MySQL automatically changes data types to its supported ones
  - Table columns can be defined in any data type, but the results will be recorded and shown in MySQL supported data types

#### More on Data Types

- If you create a table with types used by other vendors and then issue a DESCRIBE *tbl\_name* statement, MySQL reports the table structure using the equivalent MySQL types
- The following slides show adopting data types from other vendors into MySQL

```
_ 🗆 🗴
C:\Program Files\MySQL\MySQL Server 5.0\bin\mysql.exe
|mysql> CREATE TABLE ONE (
     -> Field1
                                 BOOL
     -> Field2
     -> Field3
                                BOOLEAN
     -> Field4
                                 TINYINT(1)
Query OK, 0 rows affected (0.12 sec)
|mysql>
mysql> DESCRIBE ONE;
  Field | Type
                              | Null | Key | Default | Extra
 Field1 | tinyint(1) | YES
Field2 | tinyint(1) | YES
Field3 | tinyint(1) | YES
Field4 | tinyint(1) | YES
  Field4 | tinyint(1)
  rows in set (0.03 sec)
mysql> _
```

```
_ 🗆 🗆
C:\Program Files\MySQL\MySQL Server 5.0\bin\mysql.exe
|mysql> CREATE TABLE TWO (
                            CHARACTER VARYING(22),
    -> Field1
    -> Field2
                           VARCHAR(22),
    -> Field3
                            FIXED
                           DECIMÁL (10,0)
    -> Field4
Query OK, 0 rows affected (0.26 sec)
mysql>
mysql> DESCRIBE TWO:
                             || Null | Key | Default | Extra |
 Field | Type
  Field1 | varchar(22)
                             i yes
                                              NULL
                          l YES
  Field2 | varchar(22)
 Field3 | decimal(10,0) | YES
Field4 | decimal(10,0) | YES
                                              NULL
                                              NULL
  rows in set (0.06 sec)
mysql>
```

```
_ 🗆 🗆
C:\Program Files\MySQL\MySQL Server 5.0\bin\mysql.exe
              TABLE THREE (
    -> Field1
                         FLOAT4,
    -> Field2
                          FLOAT
    -> Field3
                          FLOAT8,
    -> Field4
                          DOUBLE
Query OK, 0 rows affected (0.43 sec)
mysql>
mysql> DESCRIBE THREE;
 Field | Type | | Null | Key | Default | Extra |
  Field1 | float
                   I YES
  Field2 | float | YES
  Field3 | double | YES
  Field4 | double |
                     YES
  rows in set (0.06 sec)
mysql> _
```

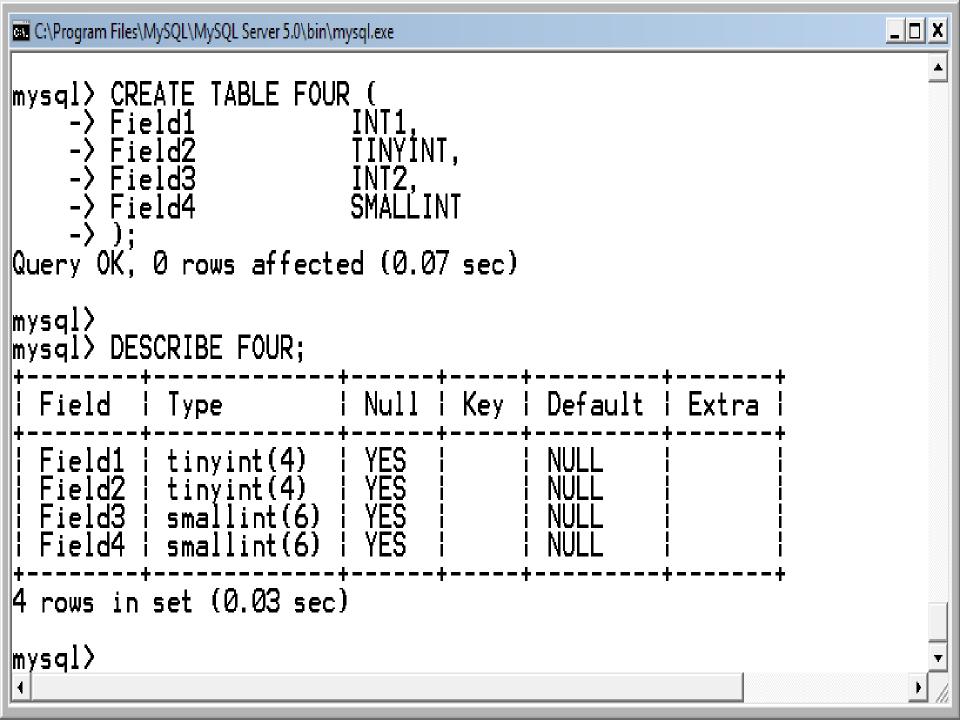

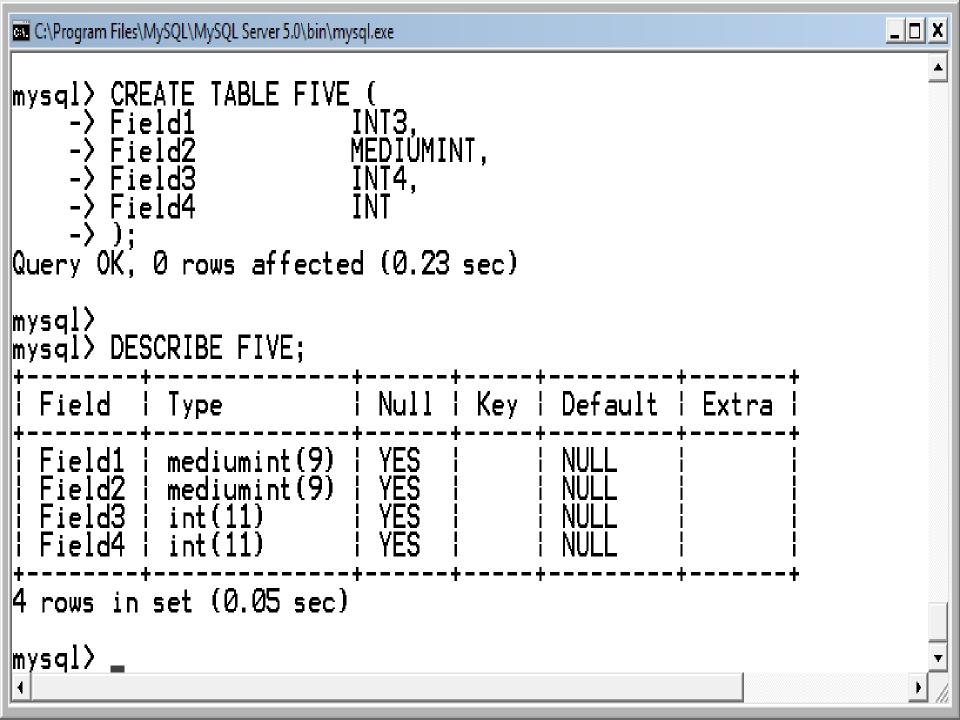

```
_ 🗆 🗆
C:\Program Files\MySQL\MySQL Server 5.0\bin\mysql.exe
|mysql> CREATE TABLE SIX (
    -> Field1
    -> Field2
    -> Field3
                          LONG VÄRBINARY,
    -> Field4
                          MEDIUMBLOB
Query OK, 0 rows affected (0.23 sec)
mysql>
mysql> DESCRIBE SIX;
 Field | Type
                       | Null | Key | Default | Extra
            bigint(20) | YES
  Field1
           bigint(20) | YES
  Field2
 Field3 | mediumblob | YES
  Field4 | mediumblob |
                         YES
  rows in set (0.05 sec)
mysql> _
```

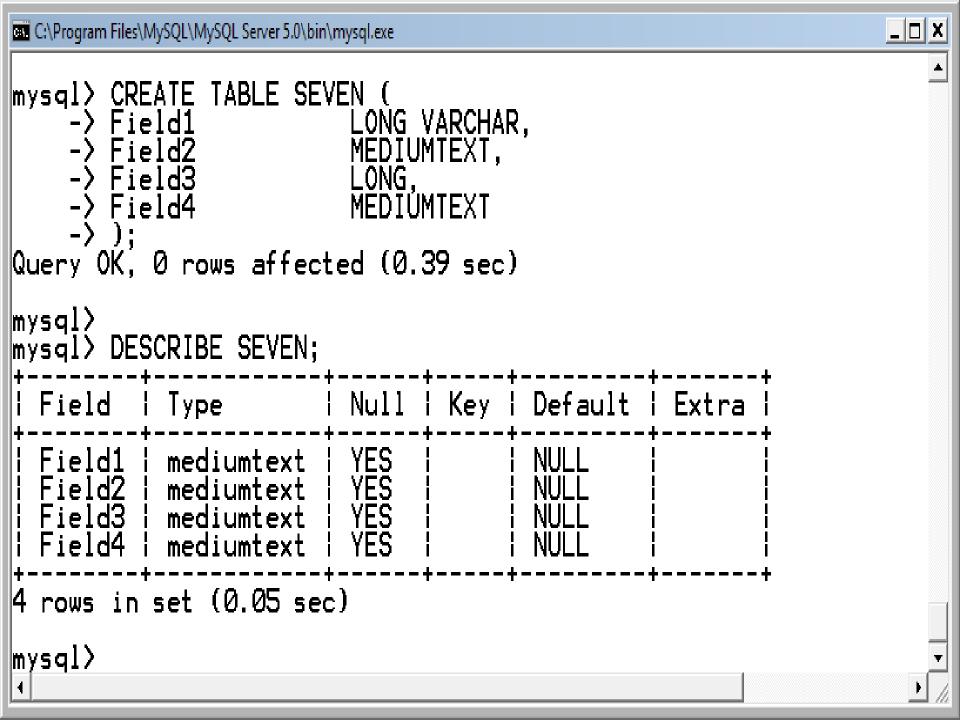

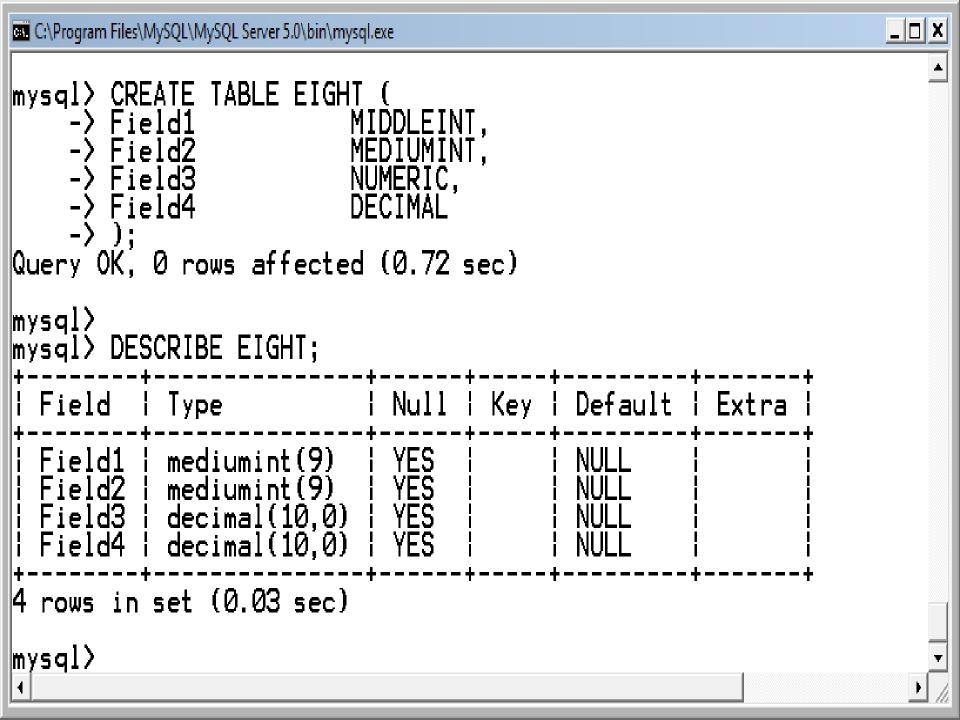

# Structured Query Language (SQL) 07

By: M Shuaib Zarinkhail

2010

- A database engine is the underlying software component that a DBMS uses to create, retrieve, update and delete (CRUD) data from a DB
- MySQL supports several storage engines that act as handlers for different table types including:
  - Transaction-safe (transactional) tables
  - Nontransaction-safe (nontransactional) tables

## Transactional Vs Non-transactional Tables

- Transactional tables in comparing with nontransactional tables, need:
  - significantly higher memory
  - more disk space
  - more CPU overhead
- On the other hand, transactional storage engines such as InnoDB offer many significant features than nontransactional storage engines like MyISAM

- The original storage engine for MySQL was ISAM
  - ISAM managed nontransactional tables
  - This engine has been replaced by MyISAM and should no longer be used
  - It is deprecated in MySQL 4.1
- The ISAM storage engine is no longer be distributed from MySQL 5.0

- In MySQL 3.23.0, the MyISAM and HEAP storage engines were introduced
  - MyISAM is an improved replacement for ISAM
  - MyISAM also manages nontransactional tables
  - The HEAP storage engine provides in-memory tables
    - The HEAP storage engine has been renamed the MEMORY engine
  - The MERGE storage engine was added in MySQL 3.23.25
    - It allows a collection of identical MyISAM tables to be handled as a single table

- The InnoDB storage engine that handles transaction-safe tables were introduced in MySQL 3.23
  - The InnoDB is included by default in all MySQL binary distributions
- In source distributions, you can enable or disable either engine by configuring MySQL as you like

- The EXAMPLE storage engine was added in MySQL 4.1.3
  - It is a "stub" engine that does nothing
  - You can create tables with this engine, but no data can be stored in them or retrieved from them
  - The purpose of this engine is to serve as an example in the MySQL source code that illustrates how to begin writing new storage engines
  - As such, it is primarily of interest to developers

- NDBCLUSTER is the storage engine used by MySQL Cluster to implement tables that are partitioned over many computers
  - It is available in source code distributions as of MySQL 4.1.2 and binary distributions as of MySQL 4.1.3
- The ARCHIVE storage engine was added in MySQL 4.1.3
  - It is used for storing large amounts of data without indexes in a very small space

- The CSV storage engine was added in MySQL 4.1.4
  - This engine stores data in text files using comma-separated values format
- The BLACKHOLE storage engine was added in MySQL 4.1.11
  - This engine accepts but does not store data and retrievals always return an empty set

- SHOW ENGINES command displays status information about the server's storage engines
- This is particularly useful for checking whether a storage engine is supported, or to see what the default engine is
- SHOW TABLE TYPES is a synonym for this command

- ▶ e.g. → SHOW ENGINES;
- The following slides show the database engines that are supported or not-supported by the MySQL 5.0.45

| Engine         | Support | Comment                                                    |
|----------------|---------|------------------------------------------------------------|
| MyISAM         | YES     | Default engine as of MySQL 3.23 with great performance     |
| MEMORY         | YES     | Hash based, stored in memory, useful for temporary tables  |
| InnoDB         | DEFAULT | Supports transactions, row-level locking, and foreign keys |
| Berkeley<br>DB | NO      | Supports transactions and page-<br>level locking           |

| Engine    | Support | Comment                                                        |
|-----------|---------|----------------------------------------------------------------|
| BLACKHOLE | YES     | /dev/null storage engine (anything you write to it disappears) |
| EXAMPLE   | NO      | Example storage engine                                         |
| ARCHIVE   | YES     | Archive storage engine                                         |
| CSV       | NO      | CSV storage engine                                             |

| Engine         | Support | Comment                                        |
|----------------|---------|------------------------------------------------|
| ndbcluster     | NO      | Clustered, fault-tolerant, memory-based tables |
| FEDERA<br>TED  | YES     | Federated MySQL storage engine                 |
| MRG_MY<br>ISAM | YES     | Collection of identical MyISAM tables          |
| ISAM           | NO      | Obsolete storage engine                        |

- When you create a new table, you can specify which storage engine to use
  - You can do this by adding an ENGINE or TYPE table option to the CREATE TABLE statement:
  - CREATE TABLE tOne (f1 INT) ENGINE = INNODB;
  - CREATE TABLE tOne (f1 INT) TYPE = MEMORY;

- ► ENGINE is the preferred term, but cannot be used before MySQL 4.0.18
- TYPE is available beginning with MySQL 3.23.0
  - This is the first version of MySQL for which multiple storage engines were available
  - TYPE is supported for backward compatibility but is deprecated

- If you omit the ENGINE or TYPE option, the default storage engine is used
- You can set the default storage engine to be used during the current session by setting the storage\_engine or table\_type variable:
  - SET storage\_engine = MYISAM;
  - SET table\_type = BDB;

- If you try to use a storage engine that is not compiled in or that is compiled in but deactivated
  - MySQL does not make error, instead it creates a table using the default storage engine

#### SQL-DDL

- Column definitions include three parts:
- 2. Column Name
  - Any word or phrase (explained earlier as identifier)
    - e.g. Name, Date\_Of\_Birth, ...
- 3. Column Data-Type
  - Determines a domain for a column
    - e.g. Char, Varchar, Integer, ...
- " Constraints (Optional)
  - Determines additional features for a column
    - · e.g. Primary Key, Null, Not Null, Default, ...

To specify Primary Keys: CREATE TABLE PROJECT ( PRIMARY KEY (ProjectID) ); CREATE TABLE EMPLOYEE ( PRIMARY KEY (EmployeeNumber) ); CREATE TABLE ASSIGNMENT ( PRIMARY KEY (ProjectID, EmployeeNum));

- An alternative way (for existing tables)
  - Type →ALTER TABLE tablename ADD PRIMARY KEY (tablefieldnames)
    - e. g. →alter table project add primary key (projectid);
    - e. g. →alter table employee add primary key (employeenumber);
    - e. g. →alter table assignment add primary key (projectid, employeenum);

- You can delete a primary key from an existing table
- To do:

Type →ALTER TABLE TableName DROP PRIMARY KEY

e.g. →alter table project drop primary key;

To set relationships, specify Foreign Keys: CREATE TABLE ASSIGNMENT (
"
"

"

FOREIGN KEY (ProjectID) REFERENCES PROJECT (ProjectID) ON DELETE CASCADE, FOREIGN KEY (EmployeeNum) REFERENCES EMPLOYEE (EmployeeNumber) ON DELETE NO ACTION

);

- An alternative way (for existing tables)
- To do:

Type →ALTER TABLE tableone ADD FOREIGN KEY (tableone.fieldnames) REFERENCES tabletwo (tabletwo.fieldnames) ON DELETE CASCADE / ON DELETE NO ACTION

Examples (Next Slide)

- ALTER TABLE Examples
  - →alter table assignment add foreign key (projectid) references project (projectid) on delete cascade;
  - →alter table assignment add foreign key (employeenum) references employee (employeenumber) on delete no action;

- You can use the following two keywords for references in a relationship
- ON DELETE and/or ON UPDATE
- Each of the keywords can use the following options:
  - CASCADE

- SET NULL

NO ACTION

RESTRICT

SET DEFAULT

#### CASCADE

- Delete or update the row from the parent table and automatically delete or update the matching rows in the child table
- ON DELETE CASCADE is supported starting from MySQL 3.23.50 and ON UPDATE CASCADE is supported from MySQL 4.0.8

#### SET NULL

- Delete or update the row from the parent table and set the foreign key column or columns in the child table to NULL
- This is valid only if the FK columns do not have the NOT NULL option specified
- ON DELETE SET NULL is available starting from MySQL 3.23.50 and ON UPDATE SET NULL is available starting from 4.0.8

#### NO ACTION

- In standard SQL, NO ACTION means no action in the sense that an attempt to delete or update a primary key value will not be allowed to proceed if there is a related foreign key value in the referenced table
- Starting from MySQL 4.0.18 the InnoDB rejects the delete or update operation for the parent table

#### RESTRICT

- Rejects the delete or update operation for the parent table Specifying RESTRICT (or NO ACTION) is the same as omitting the ON DELETE or ON UPDATE clause
- Some database systems have deferred checks, and NO ACTION is a deferred check
- In MySQL, FK constraints are checked immediately, so NO ACTION is the same as RESTRICT

#### SET DEFAULT

- Delete or update the row from the parent table and set the FK column or columns in the child table to DEFAULT
- The InnoDB rejects table definitions containing ON DELETE SET DEFAULT or ON UPDATE SET DEFAULT clauses